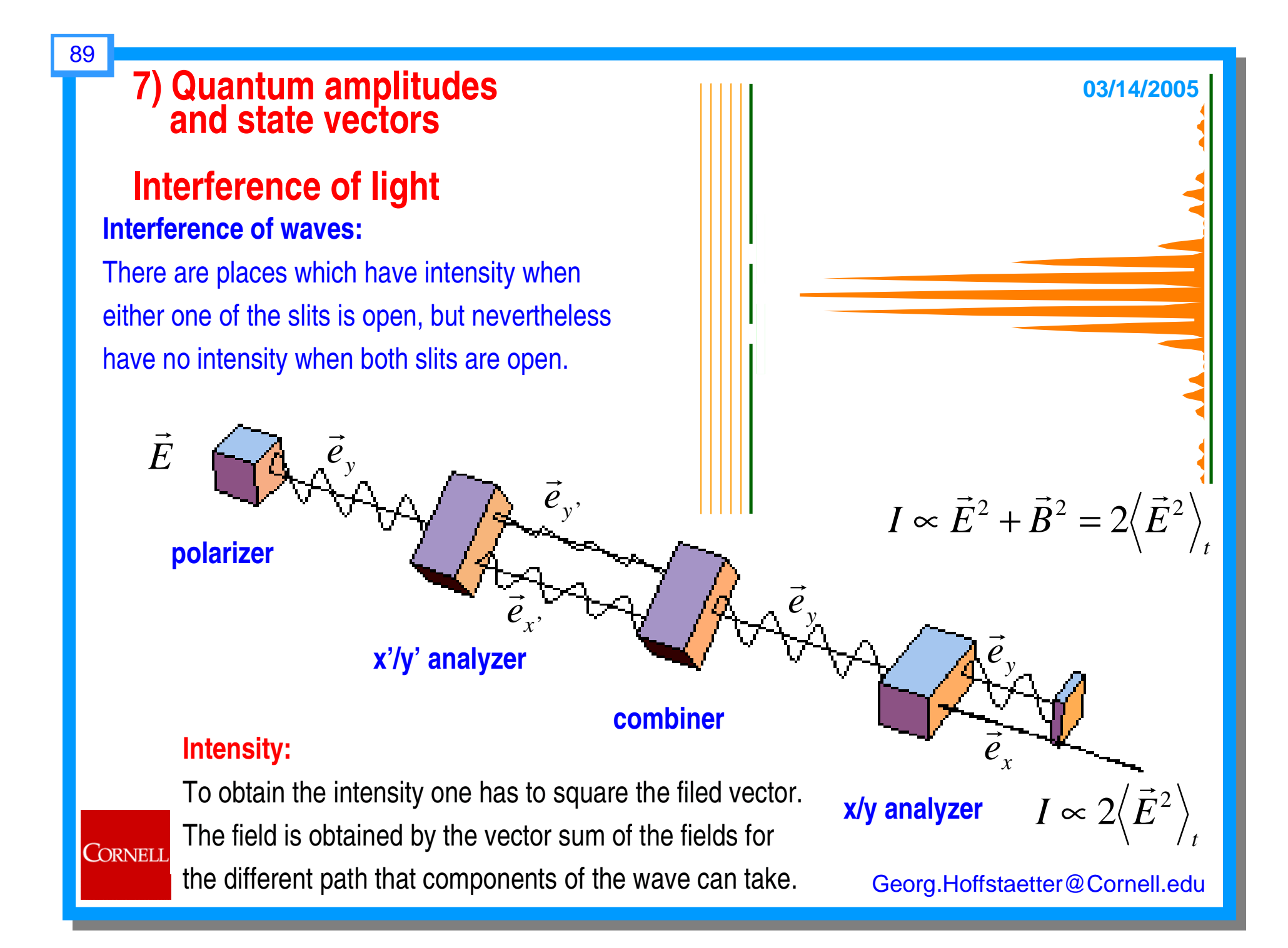

## 90 $| y >$ | *<sup>x</sup>* <sup>&</sup>gt;  $x$ <sup>'</sup>> | *<sup>x</sup>* <sup>&</sup>gt;  $| v' \rangle$  $|x| > 2$  |  $y > 1$ | *y*'<sup>&</sup>gt; | *y* <sup>&</sup>gt;  $\nu >$  $| y >$ **polarizer <sup>x</sup>'/y' analyzer x/y analyzer combinerInterference for <sup>a</sup> photon state Interference of photons:** Photons arrive at the output when either one of the slits is open, but nevertheless no photon arrives when both slits are open. **03/14/2005**

The output **intensity** of <sup>a</sup> light wave corresponds to the number of photons and therefore to the **probability** that <sup>a</sup> photon is found in the output channel. To have photon probabilities correspond to wave intensities, one introduces <sup>a</sup> **state vector** that describes photons and **can interfere** like the field vector of the wave.

**CORNELL** 

Georg.Hoffstaetter@Cornell.edu

$$
\vec{E} \propto \vec{e}_y = \sin \theta \vec{e}_x + \cos \theta \vec{e}_y, \quad \vec{E} \propto \vec{e}_y = \sin \theta \vec{e}_x + \cos \theta \vec{e}_y, \quad |y>
$$
\n
$$
\vec{E}_1 \propto \vec{e}_x (\vec{e}_x \cdot \vec{e}_y), I_1 \propto |\vec{e}_x \cdot \vec{e}_y|^2
$$
\n
$$
\vec{E}_2 \propto \vec{e}_y (\vec{e}_y \cdot \vec{e}_y), I_2 \propto |\vec{e}_y \cdot \vec{e}_y|^2
$$
\n
$$
\vec{E}_1 + \vec{E}_2
$$
\n
$$
\vec{E}_1 + \vec{E}_2
$$
\n
$$
\vec{E}_1 + \vec{E}_2
$$
\n
$$
I \propto |(\vec{e}_x \cdot \vec{e}_x)(\vec{e}_x \cdot \vec{e}_y)|^2
$$
\n
$$
+ \langle \vec{e}_x \cdot \vec{e}_y \cdot \vec{e}_y |^2
$$
\n
$$
+ \langle \vec{e}_x \cdot \vec{e}_y \cdot \vec{e}_y |^2
$$
\n
$$
+ \langle \vec{e}_x \cdot \vec{e}_y \cdot \vec{e}_y |^2
$$
\n
$$
+ \langle \vec{e}_x \cdot \vec{e}_y |^2 \rangle
$$
\n
$$
+ \langle \vec{e}_x \cdot \vec{e}_y |^2 \rangle
$$
\n
$$
\vec{E} \propto \vec{e}_x
$$

## **To keep in touch:**

92

CORNELL

●Read French&Taylor, An Introduction to Quantum Physics, Section 6 and 7. (As mentioned on the Homework handout)

$$
z = a + ib
$$
 Re{z} = a  
Im{z} = b

Im{ } Im{ ( )} Re{ } Re{ } Re{ ( )} Im{ } *i <sup>z</sup> i <sup>a</sup> ib <sup>a</sup> <sup>z</sup> i <sup>z</sup> i <sup>a</sup> ib b <sup>z</sup>* = + <sup>=</sup> <sup>=</sup> =+ <sup>=</sup> <sup>−</sup> <sup>=</sup> <sup>−</sup>

$$
e^{i\varphi} = \cos\varphi + i\sin\varphi
$$
\n
$$
\cos\varphi = \text{Re}\{e^{i\varphi}\}\
$$
\n
$$
\sin\varphi = \text{Im}\{e^{i\varphi}\}\
$$

Georg.Hoffstaetter@Cornell.edu

## **03/14/2005**

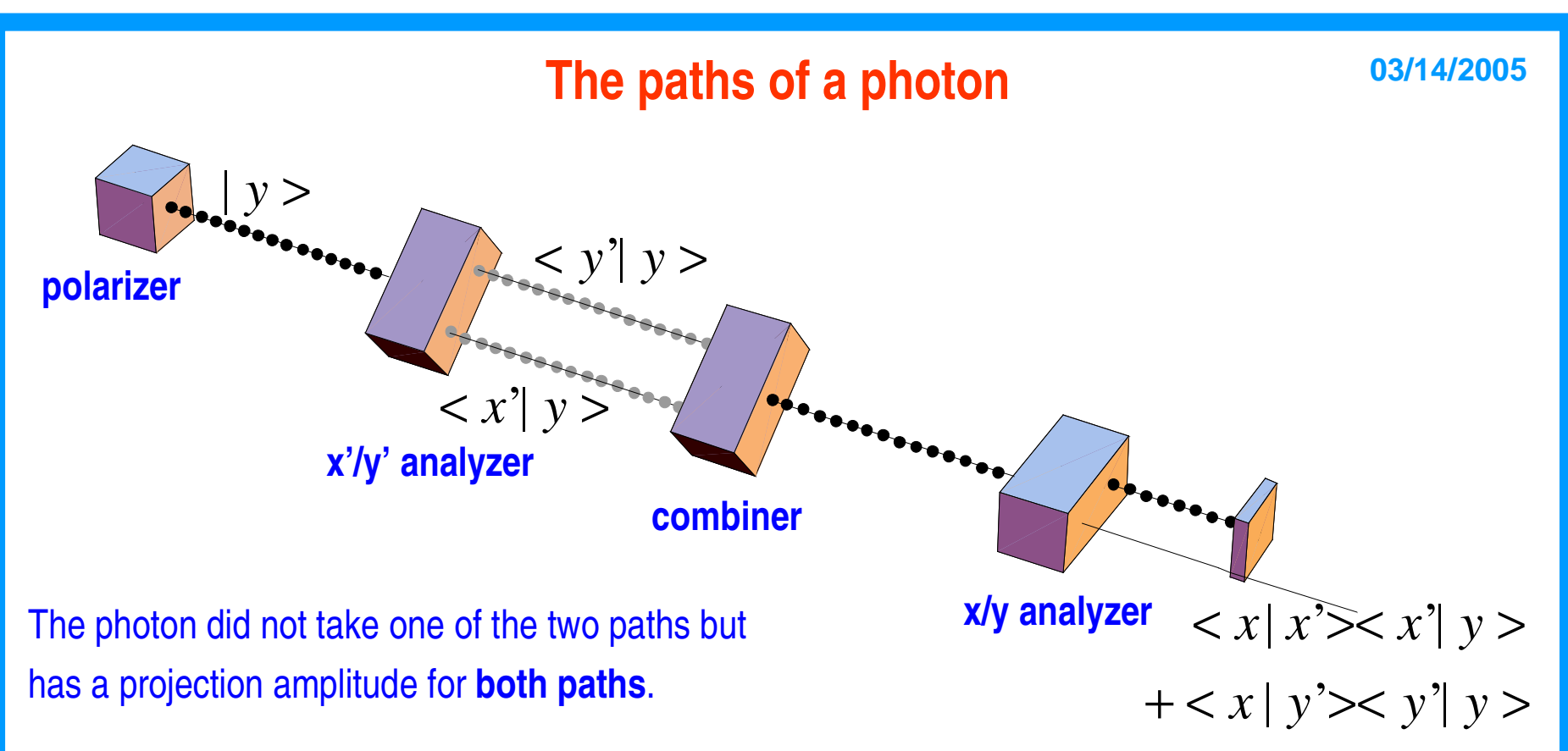

## **Probability and projection amplitude:**

- To obtain the probability that a photon is found in the output state one has to square the projection amplitude for <sup>a</sup> transition from the input to the output state.
- 2) This projection amplitude is found by summing the projection amplitudes for the different paths that the photon can take to the output state.
- 3) The projection amplitude for one path is found by multiplying the projection amplitudes for each step along the path.

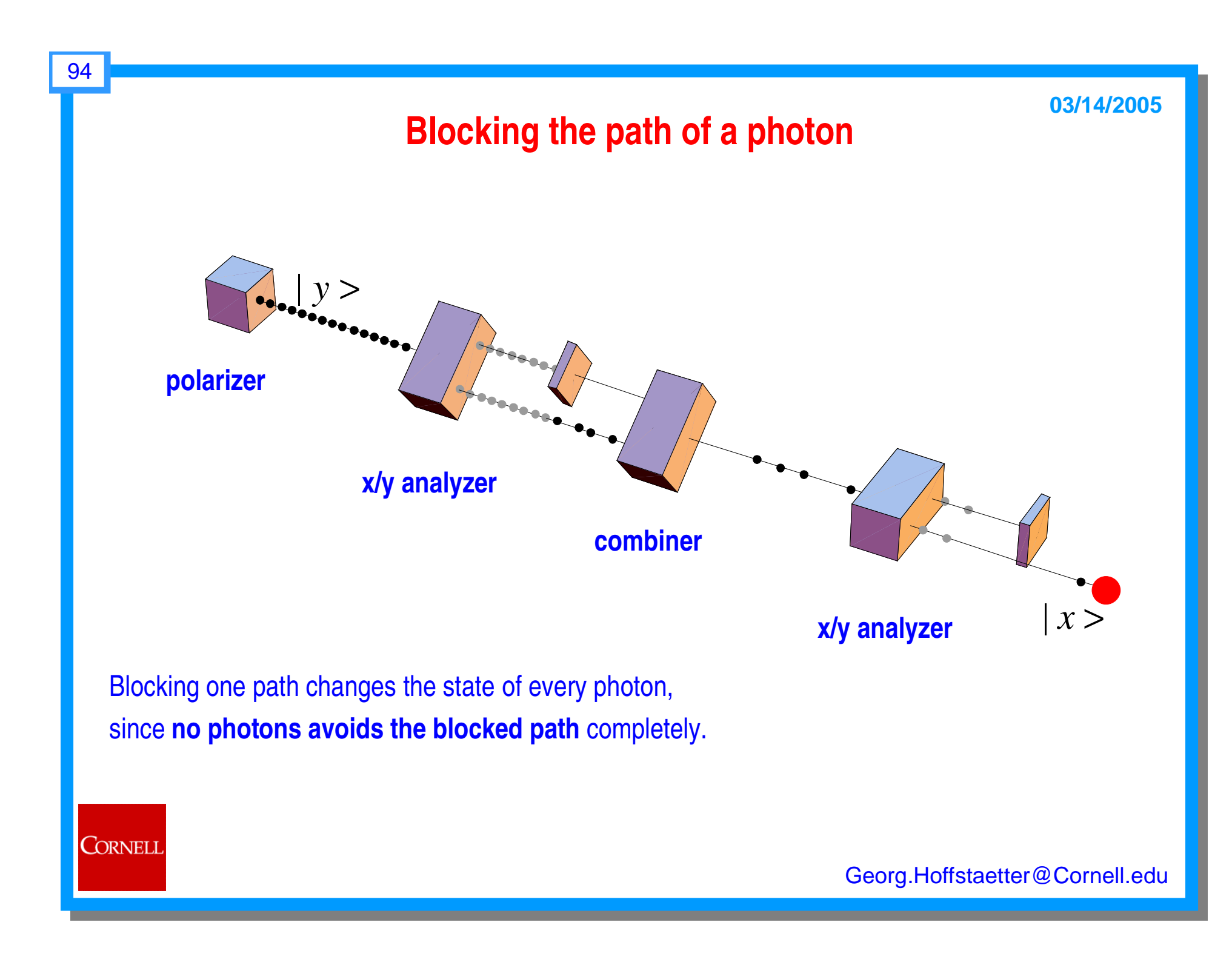